#### Combining Multiple Images

#### Focus Stacking and Panoramas

Norm Reid and Jeff Fleisher

# Problem: Out of Focus Details

- Usually want sharpness throughout scene
- Mirrors what we perceive when viewing live scenes
- But, cameras limited in focusing ability
- Results:
	- Foreground sharp, background fuzzy
	- Foreground fuzzy, background sharp

# Traditional Techniques Helpful

- Two methods come from days of using film
	- 1. Stopping down the lens
	- 2. Focusing 1/3 of the way into the frame

### Technique 1: Stopping Down the Lens

- Largest diaphragm opening lets in most light
- Larger diaphragm gives less depth of field
	- E.g.,  $f/2.8$
- Smaller diaphragm lets in less light
- Smaller diaphragm gives most depth of field
	- E.g.,  $f/22$

### Stopping Down Gives More Depth of Field

#### • Lens at f/2.8 • Lens at f/22

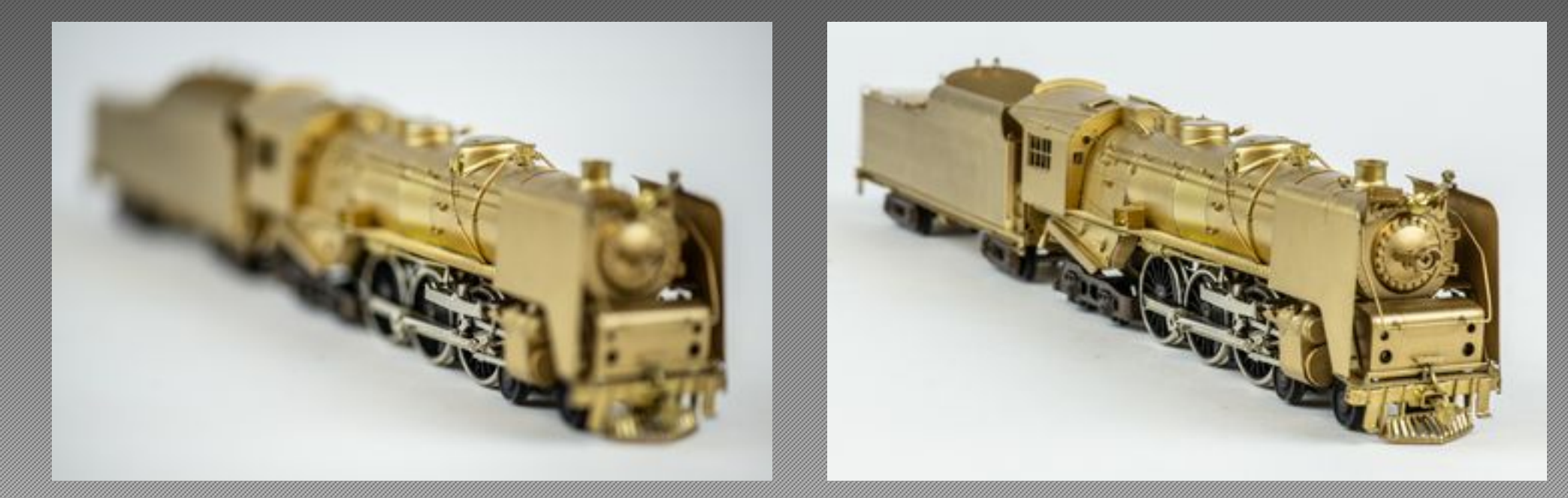

## Technique 2: Circle of Confusion

- Only one point is ever in perfect focus
- $\blacktriangleright$  Eye perceives zone in front and behind as in focus
- Called "Circle of Confusion"
- Get best perception of focus with focus 1/3 into the frame

#### Example: Circle of Confusion

- Focus is 1/3 of the way into frame
- Aperture f/22

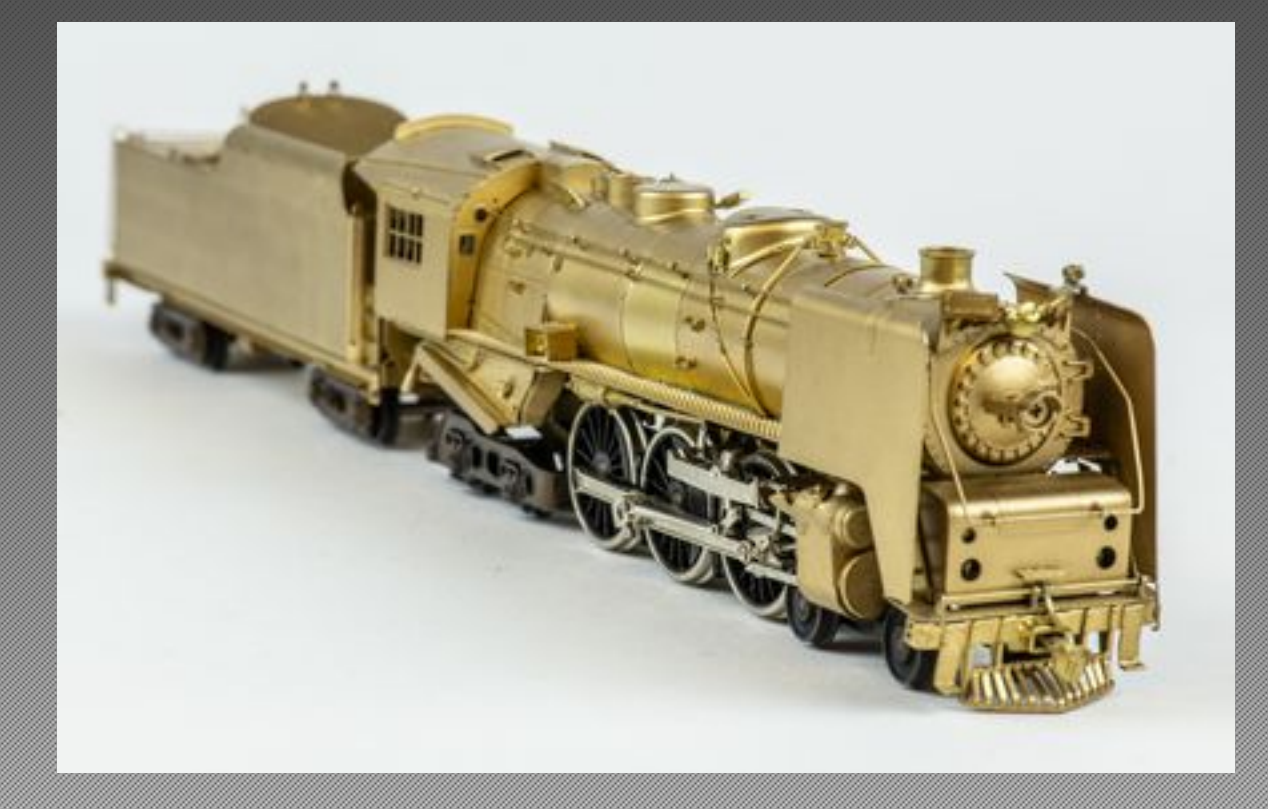

# Traditional Techniques Limited

- Both techniques help
- They should be used first
- But digital technology enables new method
- Called "focus stacking"
- Other names:
	- Focus shifting (Nikon)
	- Focus bracketing

## Focus Stacking: What Is It?

- Make series of photos at different focus points
- Combine images in "stacks"
- Use special software to merge the stacks into sharp images

# Two Focus Stacking Methods

- 1. Rotate the focusing ring
- 2. Move the camera's position

# Moving the Lens's Focusing Ring

- Can be done manually in steps
- Can be done with software and wired or wireless tethering
	- Helicon Remote
	- FocusMaker DSLR Focusing Tool
	- Tether Tools Case Air Wireless Tethering System
- Can be done in camera with some cameras
	- Canon EOS RP
	- Nikon's D850, Z6 and Z7
	- Olympus OM-D
	- Panasonic Lumix G95

# Focusing by Moving the Camera

- Can be done manually, but imprecise
- Use focusing rail for more precise movements
- Motorized camera movements
	- Cognisys Stackshot

# How Focus Stacking Works

- Make a series of images at different focus points
- Combine images into one stacked image via software

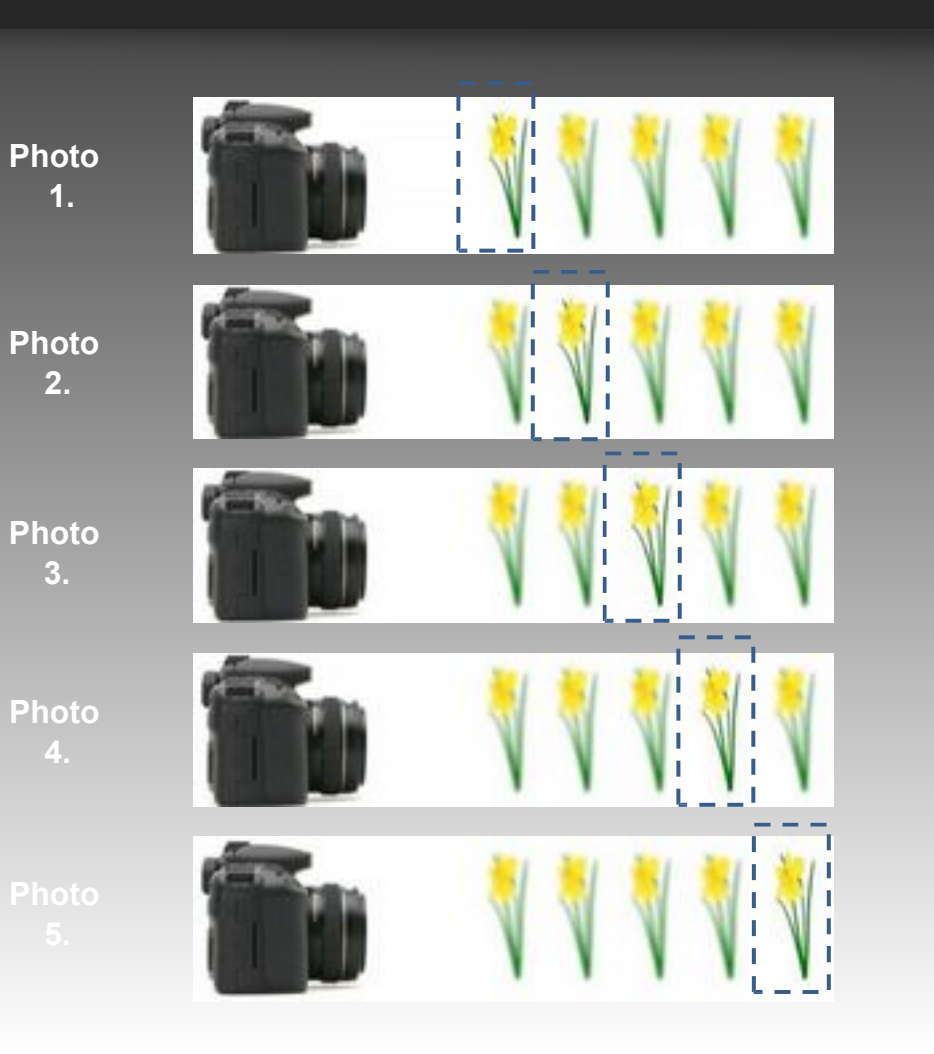

### Example 1: Scrabble Tiles

#### • Focus at 1/3 point, f/22 • 22 images Focus Stacked

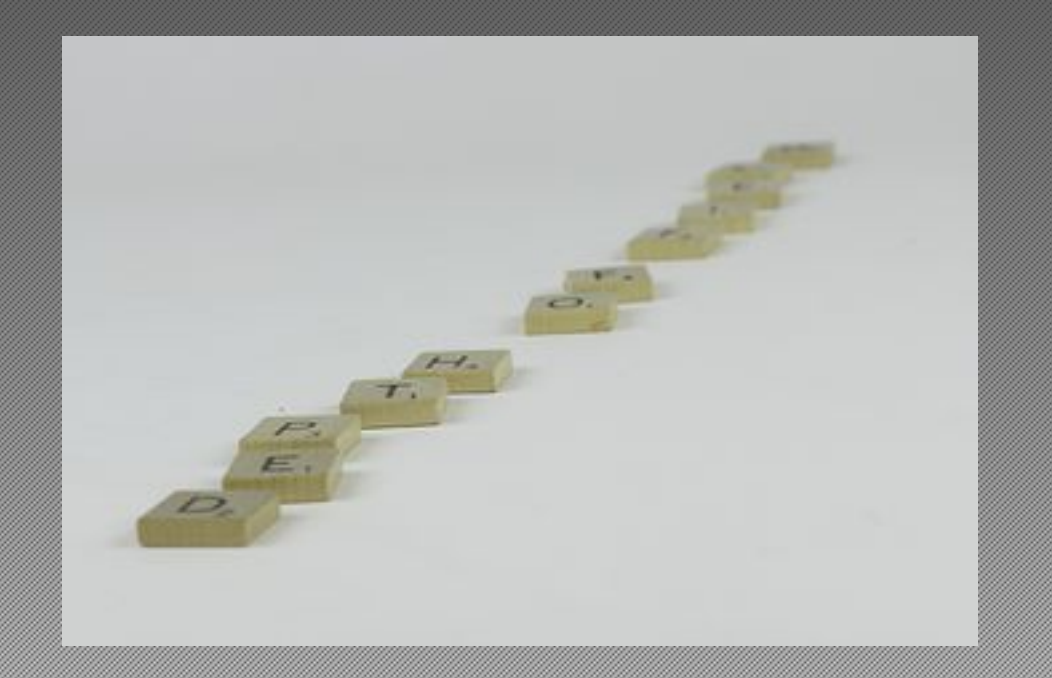

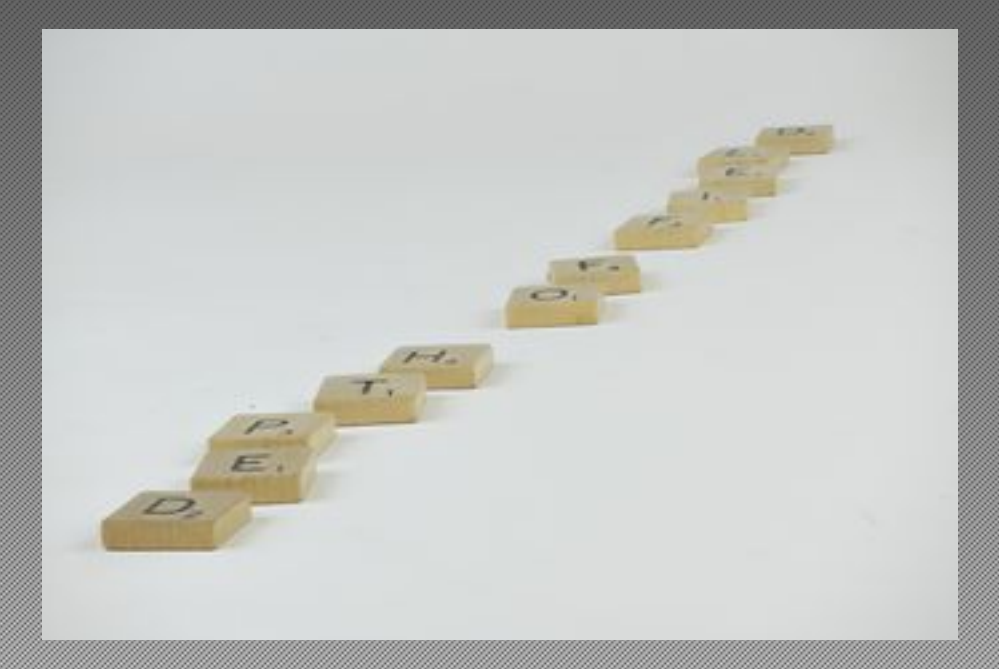

#### Example 2: Model Railroad Locomotive

#### • Focus at 1/3 point, f/22 • 18 Images Focus Stacked

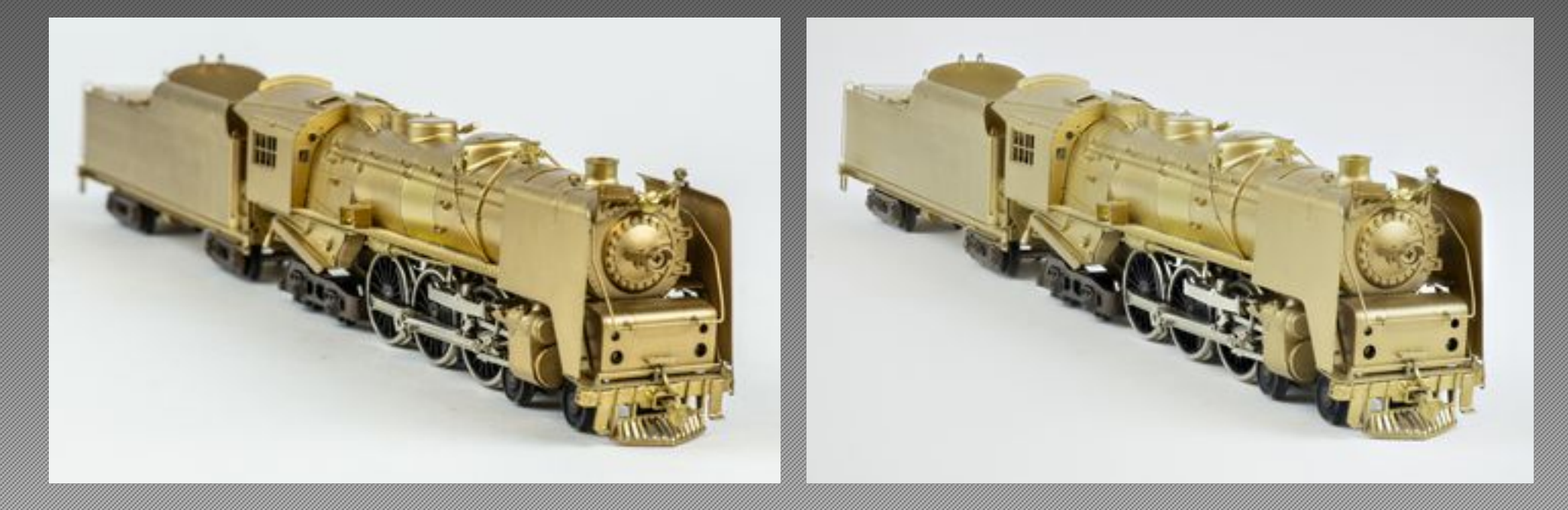

## Processing Focus Stacks

- Uses special software
- Software chooses best in-focus points from each photo
- Combine images using several algorithms
- User can decide which algorithm give best results
- Software enables editing to remove artifacts

# Focus Stacking Software

- Special Focus Stacking Software
	- Helicon Focus
	- Zerene Stacker
	- Other 3rd party software
- Adobe Photoshop
- On1 Photo Raw

#### Helicon Focus Screen

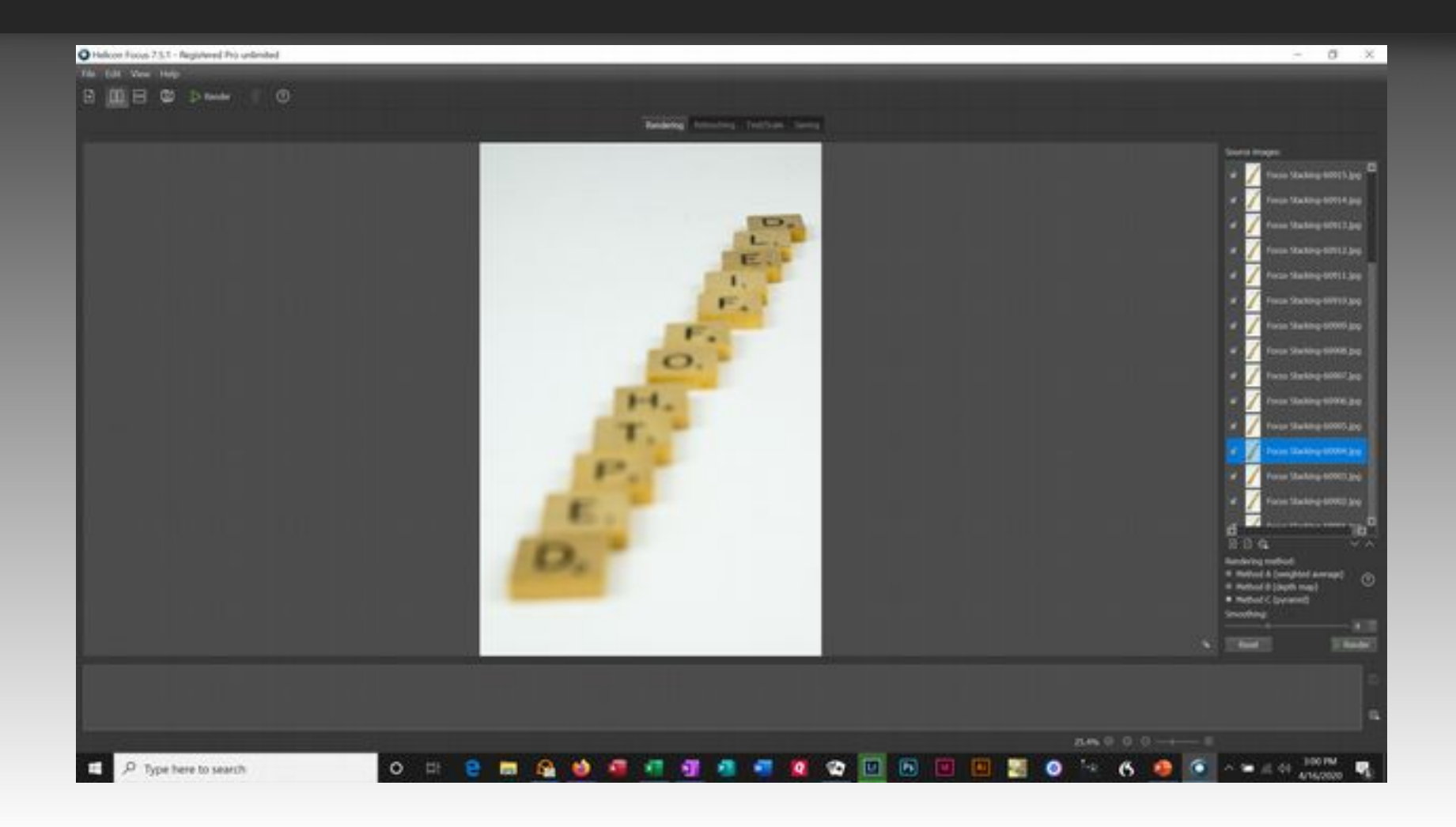

# Demo of Helicon Focus

- $\cdot$  f/11
- $\cdot$  1/10 sec.
- Start sequence with focus in front of first tile
- Interval set at 3 for narrow slices
- 55 images to reach beyond end of last tile

#### The Result

- A sharply focused photo from front to back
- No fringing or distortions
- Only adjustments were cropping and exposure

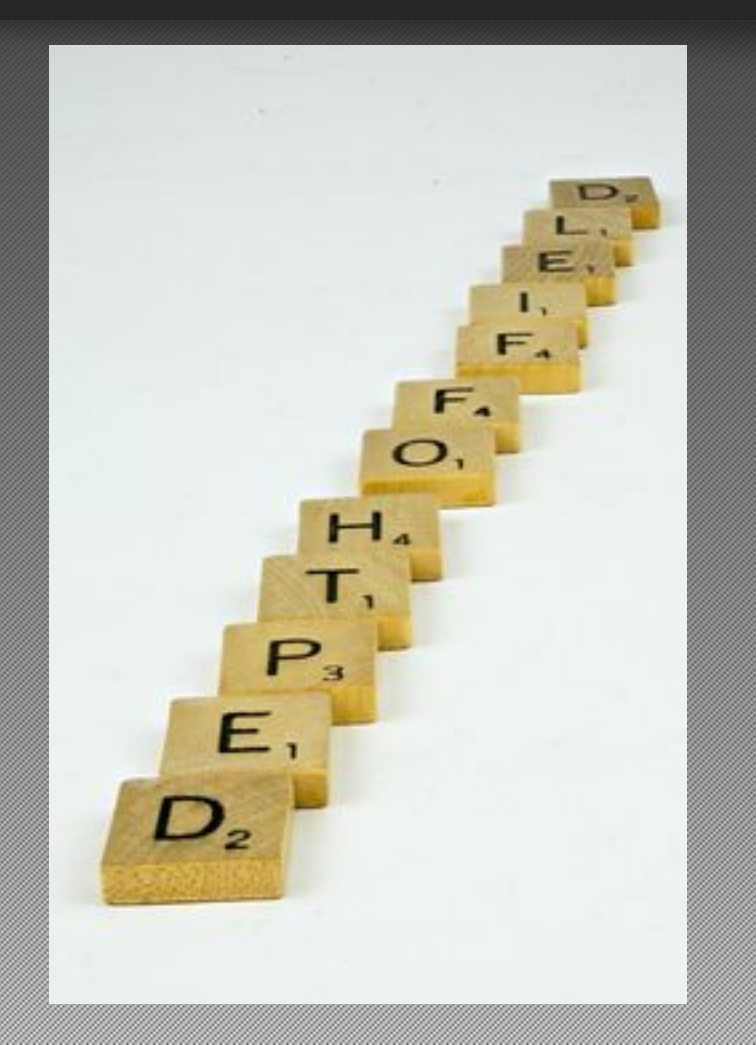